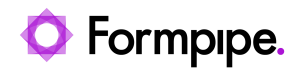

[Knowledgebase](https://support.formpipe.com/kb) > [Lasernet FO Connector](https://support.formpipe.com/kb/lasernet-fo-connector) > [Lasernet FO Connector FAQs](https://support.formpipe.com/kb/lasernet-fo-connector-faqs) > [Manual](https://support.formpipe.com/kb/articles/manual-background-print-call-from-code) [Background Print Call from Code](https://support.formpipe.com/kb/articles/manual-background-print-call-from-code)

Manual Background Print Call from Code Alex Clemons - 2023-12-01 - [Comments \(0\)](#page--1-0) - [Lasernet FO Connector FAQs](https://support.formpipe.com/kb/lasernet-fo-connector-faqs)

## **Lasernet for Dynamics 365**

When using the Performance Suite, the following code example can be used to manually call Background printing from the code:

## CODE

/// <summary>

/// This class gives an example how to call Batch print function from the code

/// </summary>

class LACTestBatchPrintJobScheduleCallExample

{

/// <summary>

/// Tutorial to use Batch print function for Multithread big data processing

```
 /// </summary>
```
 [SuppressBPWarning('BPUpgradeCodeRunBaseRunCalled', 'Intentional call of the run instead of runOperation')]

static void runBatchPrintJobSchedule()

{

LACTestBatchPrintJobSchedule batchPrintJobSchedule;

QueryBuildDataSource qbds;

SRSPrintDestinationSettings pds;

batchPrintJobSchedule =

LACTestBatchPrintJobSchedule::construct(LACTestBatchPrintApproach::BatchBundling); batchPrintJobSchedule.parmReportName = 'ReportName'; // Name of the LAC report batchPrintJobSchedule.parmTableName = 'TableForReport'; // Name of the table to be used in Query to pass records to generate Reports

batchPrintJobSchedule.parmNumberOfThreads =  $4$ ; // Number of threads/tasks. Note that number of actual parallel threads is specified on batch servers. These tasks will be executed when available Batch Thread picks it up

batchPrintJobSchedule.parmMaxRecords = 100; // Maximum of records (limit) to be

processed. Takes all from query if 0 is set

 batchPrintJobSchedule.runInBatch = NoYes::Yes; // Parameter to run in Batch batchPrintJobSchedule.batchGroupId = ''; // Batch group ID for the Batch jobs

 batchPrintJobSchedule.bundleReports = NoYes::Yes; // Flag to make multiple reports per XML

 batchPrintJobSchedule.bundleReportFirstSize = 2; // Number of records bundled into 1st XML in each thread/task. It is not genereated if 0 set.

 batchPrintJobSchedule.bundleReportSize = 20; // Number of records bundled into middle (lardge) XML in each thread/task. It is calculated if 0 set by: bundleReportSize  $=$ (parmMaxRecords div parmNumberOfThreads) - bundleReportFirstSize bundleReportLastSize

 batchPrintJobSchedule.bundleReportLastSize = 3; // Number of records bundled into last (3rd) XML in each thread/task. It is not genereated if 0 set.

batchPrintJobSchedule.logPerReport = NoYes::Yes; // Flag to use logs per XML

generation

 batchPrintJobSchedule.logWithLACArchive = NoYes::No; // Flag to wait for responce from Lasernet. DO NOT USE IT on big bundles!

 batchPrintJobSchedule.logSummary = NoYes::Yes; // Flag to use logs for execution batchPrintJobSchedule.logCPU = NoYes::No;

batchPrintJobSchedule.logMemory = NoYes::No;

 // Setup query for the Scheduler whihc should pick up only required records. The best that it has single data source with ranges. No sorting or grouping.

batchPrintJobSchedule.updateQueryRunByTable(true);

qbds = batchPrintJobSchedule.queryRun().query().dataSourceNo(1);

//qbds.addRange(...); // Add required ranges on status fields or dates

// Setup print settings

pds = new SRSPrintDestinationSettings();

pds.lacDestinationSettings().skipDelivery(false);

pds.printMediumType(SRSPrintMediumType::LACFax); // Setup required destination.

You can use FAX for testing

pds.lacDestinationSettings().destTypes4Print(LACDestinationSettings::SRSPrintMediumType 2LACDestTypes4Print(pds.printMediumType()));

pds.lacDestinationSettings().fax('TEST'); //

batchPrintJobSchedule.printSettings = pds.pack();

batchPrintIobSchedule.run();

}

```
 static void main(Args _args)
{
  LACTestBatchPrintJobScheduleCall::runBatchPrintJobSchedule();
}
```
}